## SAP ABAP table /MRSS/T\_SGW\_VAR\_DTLS\_DATA {Variant search data}

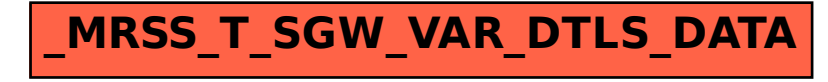